# *Tv Guide Ipad App*

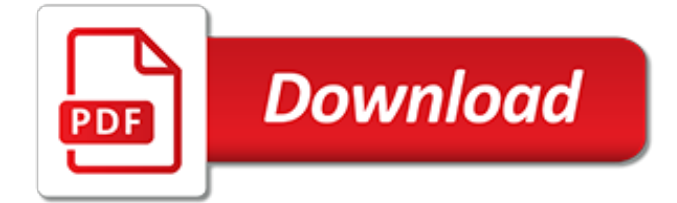

### **Tv Guide Ipad App**

Imagine that you are watching all of your most fantastic and favorite movies for free? Surprised? Yes, of course, and it is true too. Now, you have got an excellent way to search for all your fantastic movies and TV series whether oldest or latest on Terrarium TV App.. Terrarium TV for iOS (iPhone/iPad) is the inclusion in the field of enjoyment and entertainment.

### **Terrarium TV for iOS (iPhone/iPad) Installation Guide Updated**

iPhone® and iPad® are trademarks of Apple Inc., registered in the U.S. and other countries. App Store is a service mark of Apple Inc. Google Play™ is a trademark ...

# **Mobile | TV Guide**

MacRumors Buyer's Guide. This page provides a product summary for each Apple model. The intent is to provide our best recommendations regarding current product cycles, and to provide a summary of currently available rumors for each model.

#### **MacRumors Buyer's Guide: Know When to Buy iPhone, Mac, iPad**

Never Miss Your Show. Download the TV Guide app for iPhone, iPad and Android!

# **TV Listings - Find Local TV Shows and Movie Schedules ...**

Close Adult Filtered Event The title and synopsis of this program cannot be viewed as the Adult Content Filter is active. Do you wish to remove the filter for this visit?

#### **TV Guide - Foxtel**

Just the premium channels you want. Thousands of movies to buy or rent. Popular streaming services. The biggest cable TV providers. And original shows and movies from Apple TV+.

#### **Apple TV App - Apple**

Terrarium TV has fully entered the field to kill the Showbox and KODI. Yes! If you are looking to watch Movies and TV Shows continuously on Android, iOS, Windows PC/Laptop, Fire TV or Firestick, Android Box, and many other devices, then, Terrarium TV App is the best option for you.

#### **Terrarium TV App Download - Free Movies & TV Shows 2019**

With an ever-increasing number of note-taking apps appearing in the App Store, Apple has responded with solid updates to its iOS Notes App in iOS 11. The most popular third-party notetaking apps are apps that can convert writing to text, scan documents with the iPhone, and search handwritten text. In iOS 11 Notes app, Apple has integrated these popular features seamlessly.

#### **iOS Notes Guide: How to Use the Notes App for iPad ...**

What is On TV Tonight? OnTVTonight.co.uk is a guide to TV across the UK. Produced by eBroadcast, one of the world's leading TV guide resources, we display every time for every TV programme broadcasting near you.

# **On TV Tonight UK - OnTVTonight.co.uk - TV Listings and ...**

What is On TV Tonight? On TV Tonight is a guide to TV across Australia. Produced by eBroadcast, one of the world's leading TV guide resources, we display every time for every TV show broadcasting near you.. How do I find my local TV guide in Australia? Simply select your location to find out what's on TV.

# **On TV Tonight Australia - OnTVTonight.com.au - TV Listings ...**

Terrarium TV App Download For Android, iOS (iPhone & iPad), PC/Laptop. Install Terrarium-TV APK updated version to watch TV shows & movies for free online.

# **Terrarium TV App Download For Android, iOS & PC (Updated APK)**

Apple's Digital AV Adapter is perhaps the easiest and most straight-forward way to hook your iPad up to your HDTV.This adapter allows you to connect an HDMI cable from your iPad to your TV. This cable will send the video out to your TV, which means any app that supports video out will show up in 1080p "HD" quality.

# **How to Connect Your iPad to Your TV - Lifewire**

Before you can redownload items that you bought from the App Store, iTunes Store, or Apple Books, follow these steps: Sign in with the Apple ID that you used to purchase or download the item originally.If you're not sure what your Apple ID is, we can help. Make sure that you have the latest version of iTunes, iOS, macOS, and tvOS.; If you have questions about billing and subscriptions, get help.

# **Redownload apps, music, movies, TV shows, and books from ...**

Did you know that tapping an app may not be the fastest way to launch it? If the app is on the first screen, it may be easier to find, but as you fill your iPad up with apps, finding the particular one you are interested in can be a chore.

# **iPad 101: A New User's Guide to the iPad - Lifewire**

Explore the world of iPad. Featuring iPad Pro in two sizes, iPad Air, iPad, and iPad mini. Visit the Apple site to learn, buy, and get support.

#### **iPad - Apple**

This page is the ultimate introduction to jailbreaking. Along with the frequently asked questions about everything jailbreak related, you will find links to detailed tutorials on how to jailbreak your iPhone, iPad, iPod touch, and Apple TV.. If you already know a lot about jailbreaking and you're just looking for guides and tutorials, simply skip to the section on how to jailbreak, or refer ...

#### **How to Jailbreak iPhone, iPad, and Apple TV**

Cyberflix TV is a great app for Android smartphone and tablet. Download Cyberflix TV on Android smartphone, tablet, Firestick, Android TV Box and on PC.

#### **Cyberflix TV App Download For Android, Firestick, PC ...**

Terrarium TV App (Latest Apk version 1.9.10) Download for Free HD Movies & TV Shows Online

# **Terrarium TV App: Watch Free HD Movies & TV Shows Online**

Terrarium TV is the best alternative to apps like Showbox, Kodi etc. It is going to kill all the other video streaming apps very soon. Terrarium TV app is an Android app that you can install on any device running on Android 4.1+.

# **How to Install Terrarium TV app on Android TV Box**

TvTap Pro app Download (Www.tvtap.net) for all the devices. View all the live sports matches, favorite tv serials, movies, cartoons, and more on TVTAP App.

[thinking like an economist a guide to rational decision making,](http://topnycapts.com/thinking_like_an_economist_a_guide_to_rational_decision_making.pdf) [rock dynamics and applications state of the art,](http://topnycapts.com/rock_dynamics_and_applications_state_of_the_art.pdf) [euro 96 essential guide to the european championships](http://topnycapts.com/euro_96_essential_guide_to_the_european_championships.pdf), [game of thrones season 8 episode guide](http://topnycapts.com/game_of_thrones_season_8_episode_guide.pdf), [kingdom](http://topnycapts.com/kingdom_hearts_birth_by_sleep_melding_guide.pdf) [hearts birth by sleep melding guide](http://topnycapts.com/kingdom_hearts_birth_by_sleep_melding_guide.pdf), [how to delete apps from icloud,](http://topnycapts.com/how_to_delete_apps_from_icloud.pdf) [preventing prejudice a guide for counselors](http://topnycapts.com/preventing_prejudice_a_guide_for_counselors_educators_and_parents.pdf) [educators and parents,](http://topnycapts.com/preventing_prejudice_a_guide_for_counselors_educators_and_parents.pdf) [meso optics foundations and applications](http://topnycapts.com/meso_optics_foundations_and_applications.pdf), [what is a good app tos,](http://topnycapts.com/what_is_a_good_app_tos.pdf) [buttermere lake safety](http://topnycapts.com/buttermere_lake_safety_the_essential_lake_safety_guide_for_children.pdf) [the essential lake safety guide for children,](http://topnycapts.com/buttermere_lake_safety_the_essential_lake_safety_guide_for_children.pdf) [mallorca menorca pocket guide](http://topnycapts.com/mallorca_menorca_pocket_guide.pdf), [Nanotechnology Applications for](http://topnycapts.com/nanotechnology_applications_for_improvements_in_energy_efficiency_and_environmental_management.pdf) [Improvements in Energy Efficiency and Environmental Management,](http://topnycapts.com/nanotechnology_applications_for_improvements_in_energy_efficiency_and_environmental_management.pdf) [the 20th century hollywood movies tv radio](http://topnycapts.com/the_20th_century_hollywood_movies_tv_radio_shows_trivia_book.pdf) [shows trivia book](http://topnycapts.com/the_20th_century_hollywood_movies_tv_radio_shows_trivia_book.pdf), beowulf literature quide answers, quide to basic health disease in birds their management care, [reptiles and amphibians of the colorado plateau a guide to](http://topnycapts.com/reptiles_and_amphibians_of_the_colorado_plateau_a_guide_to.pdf), [ffx dark aeons guide,](http://topnycapts.com/ffx_dark_aeons_guide.pdf) [acsm s career and business](http://topnycapts.com/acsm_s_career_and_business_guide_for_the_fitness_professional.pdf) [guide for the fitness professional](http://topnycapts.com/acsm_s_career_and_business_guide_for_the_fitness_professional.pdf), [application of networking computer](http://topnycapts.com/application_of_networking_computer.pdf), [opskrifter fra go appetit](http://topnycapts.com/opskrifter_fra_go_appetit.pdf), [calculator](http://topnycapts.com/calculator_applications_for_business.pdf) [applications for business,](http://topnycapts.com/calculator_applications_for_business.pdf) [scotlands golf courses the complete guide,](http://topnycapts.com/scotlands_golf_courses_the_complete_guide.pdf) [mrp chain guide](http://topnycapts.com/mrp_chain_guide.pdf), [pantone proceb guide,](http://topnycapts.com/pantone_proceb_guide.pdf) [mbd guide in of 11th,](http://topnycapts.com/mbd_guide_in_of_11th.pdf) [guide du routard kuta bali](http://topnycapts.com/guide_du_routard_kuta_bali.pdf), [points of influence a guide to using personality theory at,](http://topnycapts.com/points_of_influence_a_guide_to_using_personality_theory_at.pdf) [six flags](http://topnycapts.com/six_flags_physics_teachers_resource_guide_answers.pdf) [physics teachers resource guide answers,](http://topnycapts.com/six_flags_physics_teachers_resource_guide_answers.pdf) [the ultimate book of diabetic cooking the essential guide for,](http://topnycapts.com/the_ultimate_book_of_diabetic_cooking_the_essential_guide_for.pdf) [your early](http://topnycapts.com/your_early_childhood_practicum_and_student_teaching_experience_guidelines_for.pdf) [childhood practicum and student teaching experience guidelines for,](http://topnycapts.com/your_early_childhood_practicum_and_student_teaching_experience_guidelines_for.pdf) [study guide for a christmas carol by charles](http://topnycapts.com/study_guide_for_a_christmas_carol_by_charles_dickens.pdf) [dickens](http://topnycapts.com/study_guide_for_a_christmas_carol_by_charles_dickens.pdf)